## 05 May

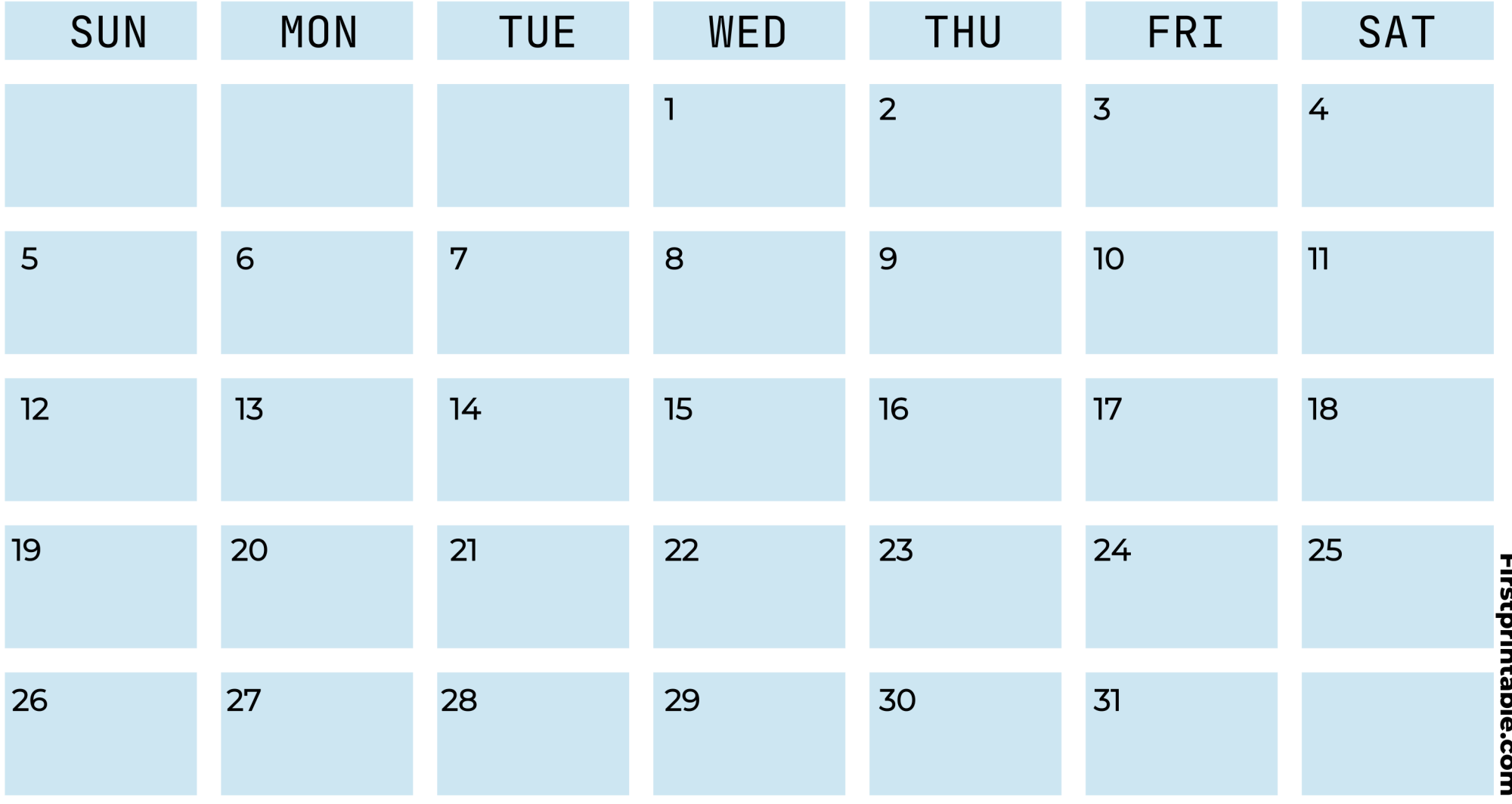